**PROGRAMMATIC DEVELOPMENT USING APEX AND VISUALFORCE:** DEX-450

> TRAINING THE **TRAILBLAZERS** OF TOMORROW

<>

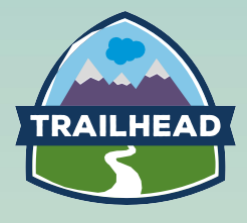

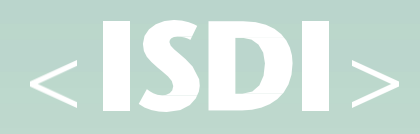

## **TRAINING THE TRAILBLAZERS OF TOMORROW**

Programmatic Development Using Apex and Visualforce is a comprehensive, week-long course for individuals who wish to understand how to customize applications programmatically on the Force.com platform. In this course, students will learn the core of the Apex programming language & Visualforce markup. Students will experience building data objects (sObjects) & programmatically retrieving, manipulating, & storing the data associated with those objects. The time is now to start your journey on the path to being a trailblazer in the Salesforce ecosystem. Join and take the first step towards a future of new opportunities.

## **Course highlights**

This course is designed for programmatic developers who are new to the Force.com platform, who need to be able to write programmatic customizations to both the business logic and user interface layers using Apex and Visualforce.

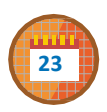

 $\blacktriangleright$ 

```
One week, in-person
```
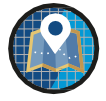

ISDI, Digital Acceleration Center (Viriato 20, Madrid)

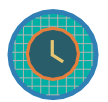

40 hours of classroomtraining (TBD)

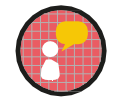

Taught in Spanish Materials inEnglish

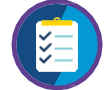

Salesforce certified instructors

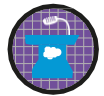

Small class size allowsmore personalized learning

## **Outcomes**

Upon completion of the Programmatic Development Using Apex and Visualforce: DEX-450, you will be able to:

- **1.** Create and modify objects using the declarative interface
- 2. Write business logic customizations using Apex triggers and classes. Those customizations will use SOQL and DML.
- **3.** Design programmatic solutions that take advantage of declarative customizations
- 4. Describe how your trigger code works within the basics of the Save Order of Execution Describe some of the fundamental aspects of designingprograms on a multi-tenant platform

Write Visualforce markup and code to customize the user interface. Use the built-in testing

**5.** framework to test Apex and Visualforces

#### **Aimed at**  $\overline{\phantom{0}}$

This course is designed for programmatic developers who are new to the Force.com platform, who need to be able to write programmatic customizations to both the business logic and user interface layers using Apex andVisualforce.

### **Content & Methodology**

#### **Objects and Fields**

- Describe the capabilities ofobjects on the Force.com platform
- Create a custom object
- **Create custom fields**
- **Create relationship fields**

#### **Work Effectively with Custom Obj & Fields**

- Create formula fields
- Create roll-up summary fields
- Describe the capabilities of record types

#### **Programming with Apex**

- Describe key aspects of Apex that differentiate it from other languages, such as Java and C#
- Describe why Apex transactions and governor limits must be considered when writing Apex
- Execute simple Apex
- Use the Object data type, the primitive data types, and basic control statements in Apex

#### **Use SOQL to Query Your Org's Data**

- Write a basic query using Salesforce's query language, SOQL
- **Process the result of a query in Apex**
- Create a query dynamically at run-time

#### **SOQL to Query Parent-Child**

- Describe a relationship query
- Write a query that traverses a child-toparent relationship
- Write a query that traverses a parentto-child relationship

#### **DML Essentials**

- List the differences between the ways you can invoke DML operations
- Write Apex to invoke DML operations and handle DML errors

#### **Trigger Essentials**

- **Describe what a trigger is used for Describe**
- **the syntax of a triggerdefinition Use trigger**
- context variables

#### **Classes**

- Describe how Apex classes are used
- Define an Apex class
- Determine what data an Apex class can access

**Save Order of Execution & Apex Transactions**

- Describe key points in the Orderof Execution
- Describe how triggers fit into and can be impacted by the Order of Execution
- Describe the lifecycle of an Apex **Transaction**
- Describe the memory lifecycle forstatic variables

#### **Testing Essentials & Strategies**

- Describe Apex's testing framework Create test data
- Write and run an Apex test
- **Describe practices for writing code that is** easy to maintain and extend
- Write triggers and classes that assume batches of data as input
- Write code that works efficiently with the database, both in querying and using DML

# $<$  SDI $>$

**Open Courses Information** David Rodríguez (drodriguez@isdi.education) +34 650 719 866

 $\bullet\bullet\bullet$ 

**In Company Information** Bruno Bucher (bbucher@isdi.education) +34 650 71 98 66